Flash ActionScript 30

- 13 ISBN 9787302182566
- 10 ISBN 7302182566

出版时间:2008-10-1

 $(200810)$ 

页数:669

 $\overline{a}$ 

版权说明:本站所提供下载的PDF图书仅提供预览和简介以及在线试读,请支持正版图书。

#### www.tushu111.com

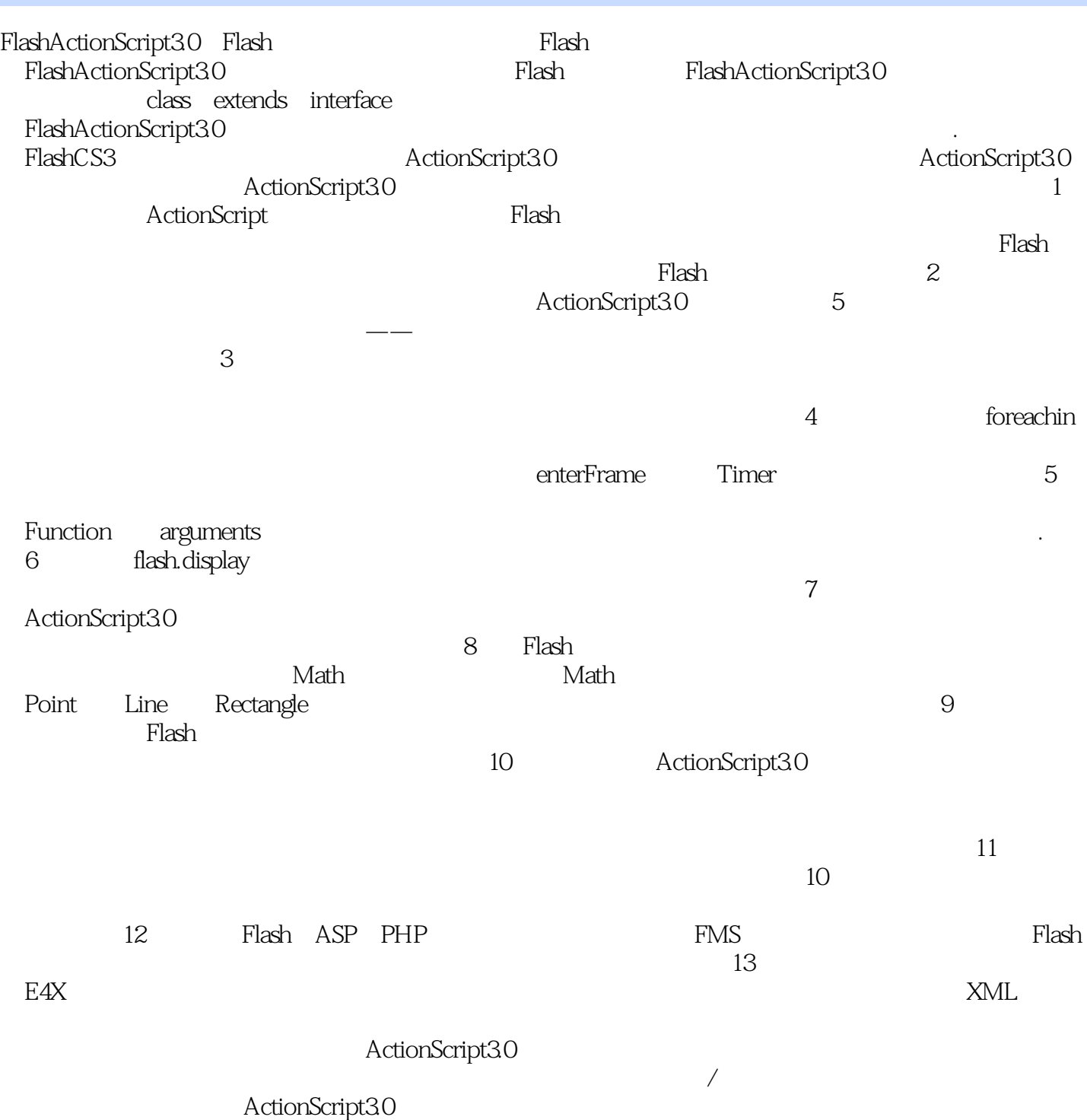

Flash ActionScript 3.0 https://www.aktionScript.com/ActionScript,com/ActionScript,com/ActionScript,com/ActionScript ActionScript 30

ActionScript 3.0

ActionScript 3.0

ActionScript 3.0

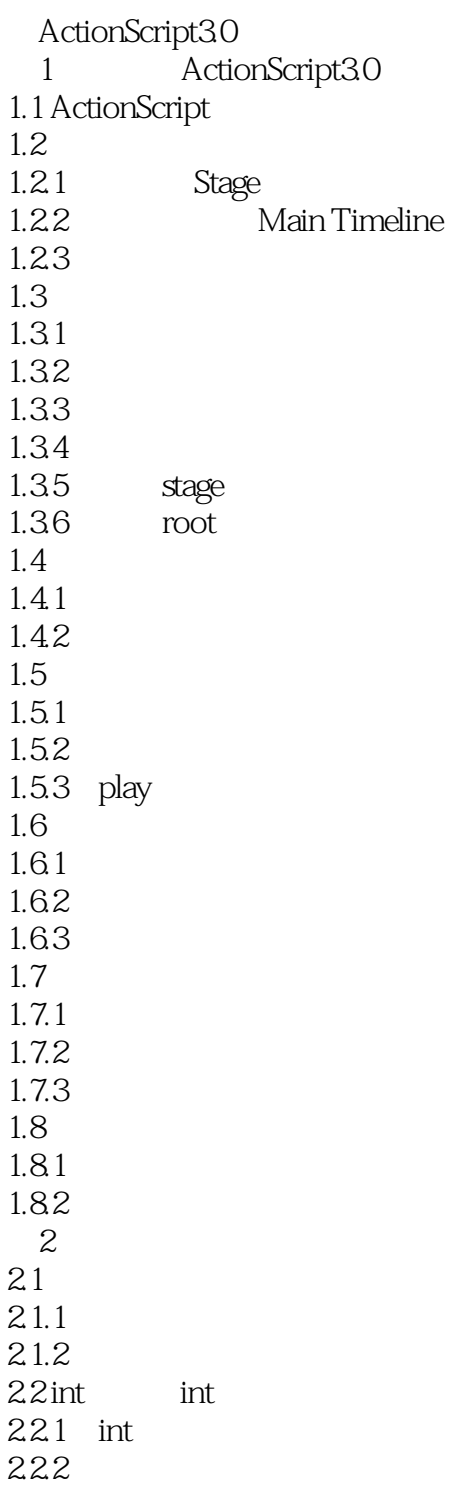

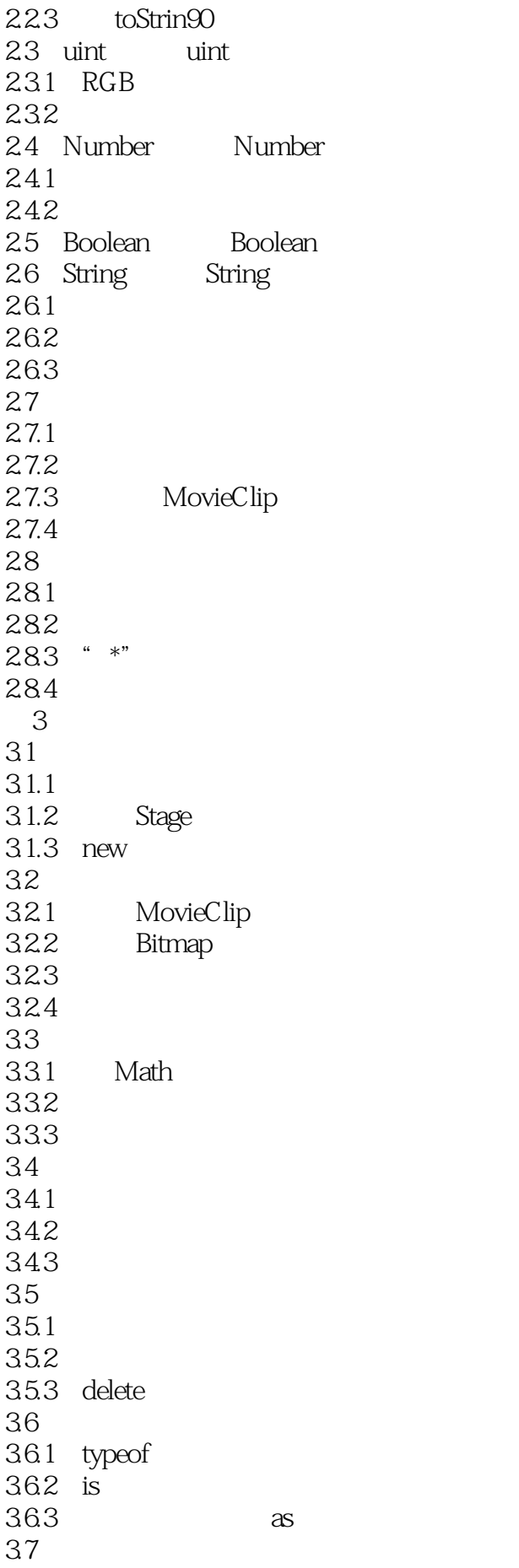

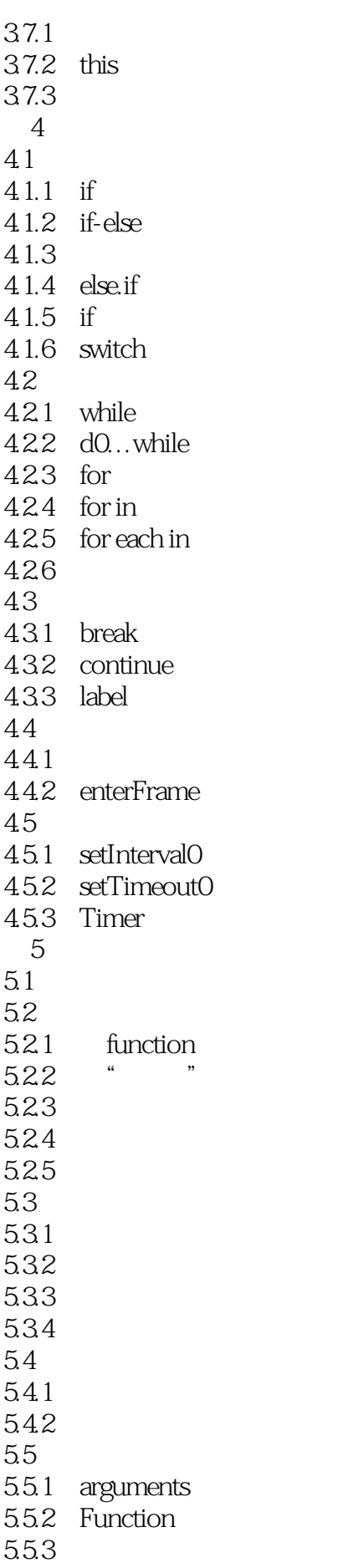

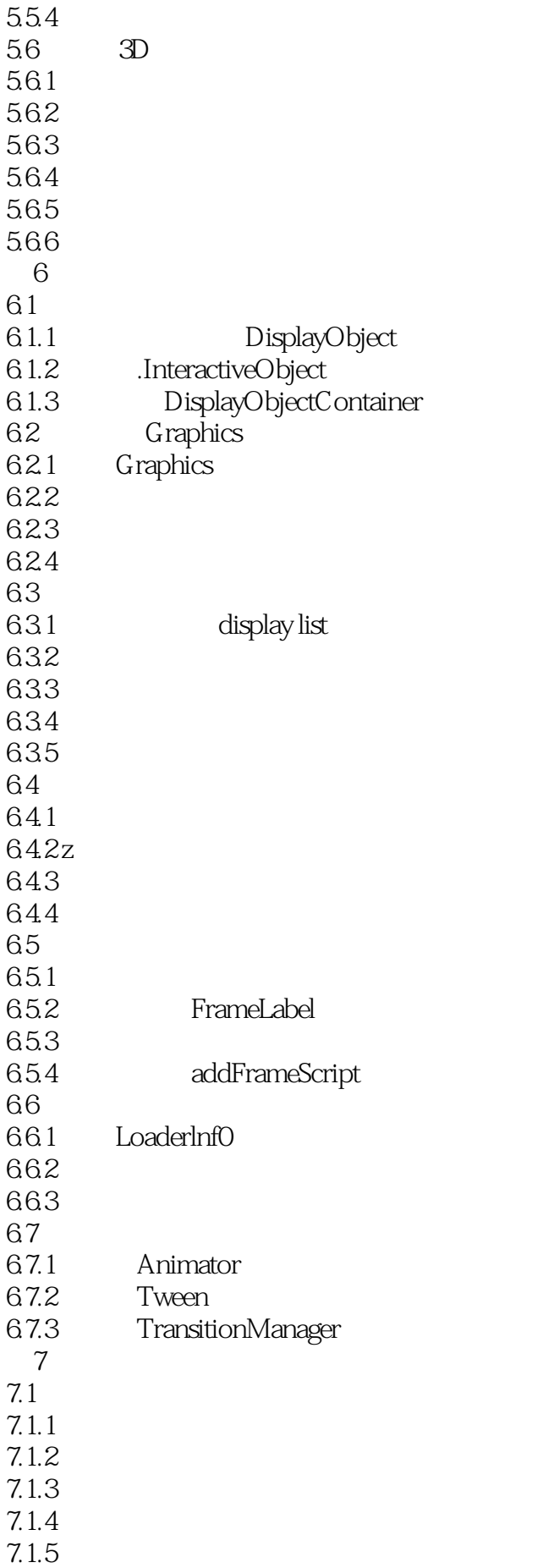

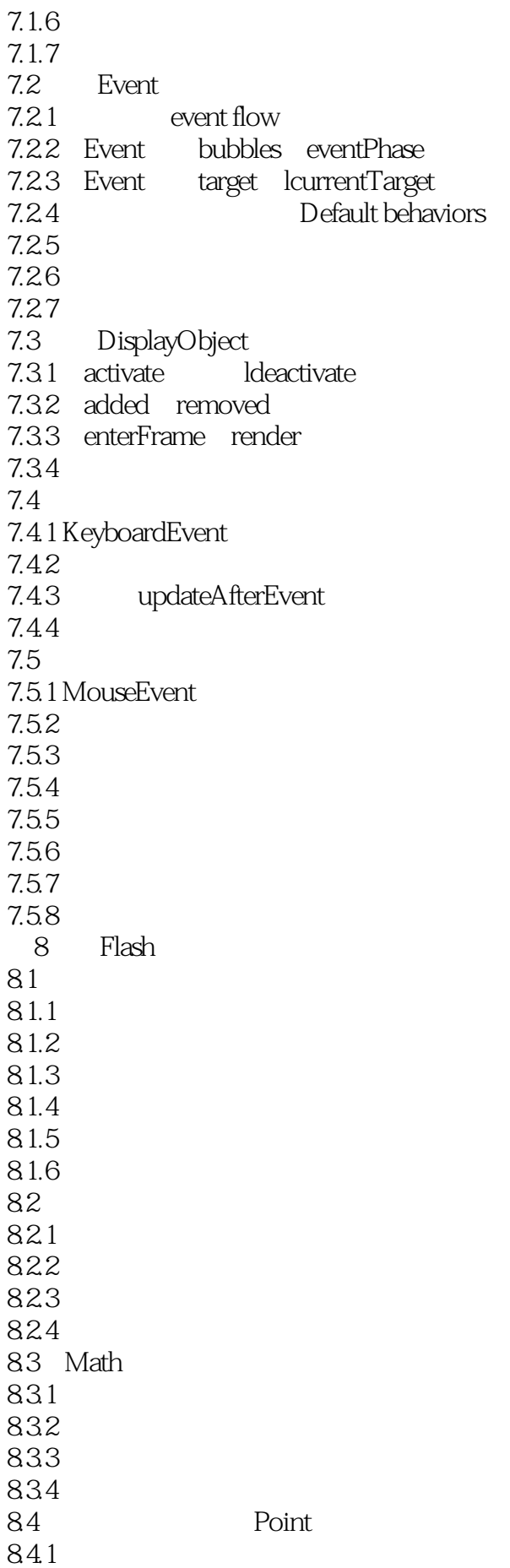

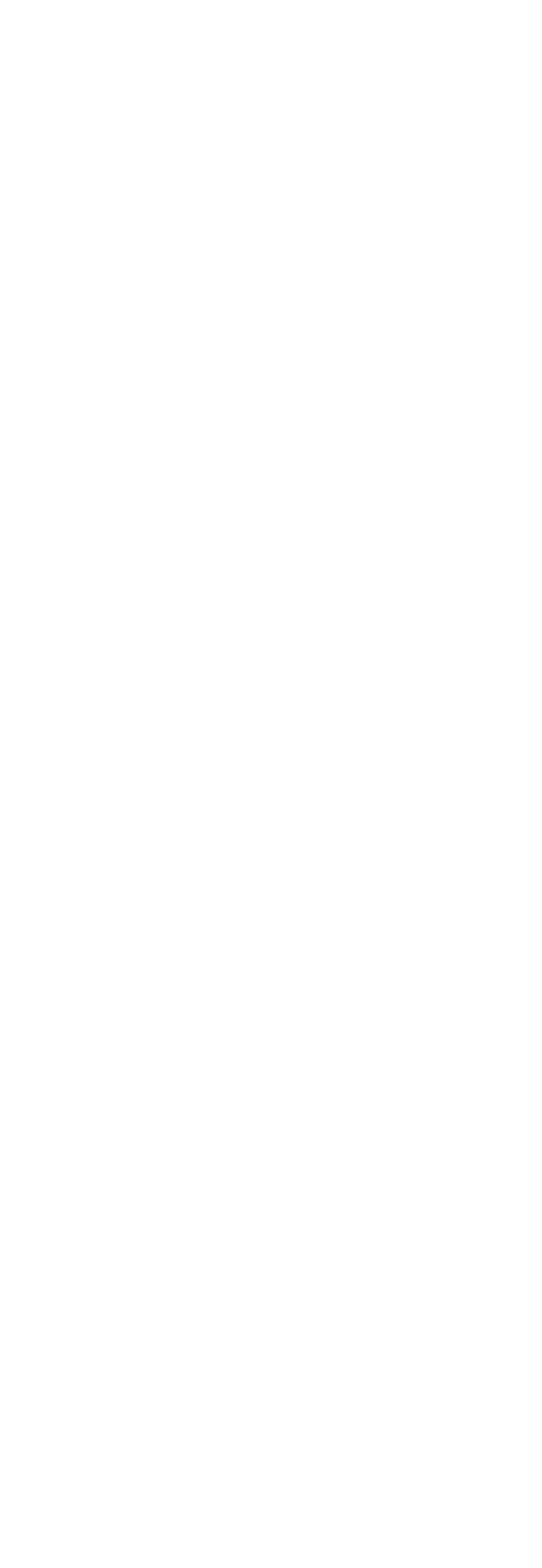

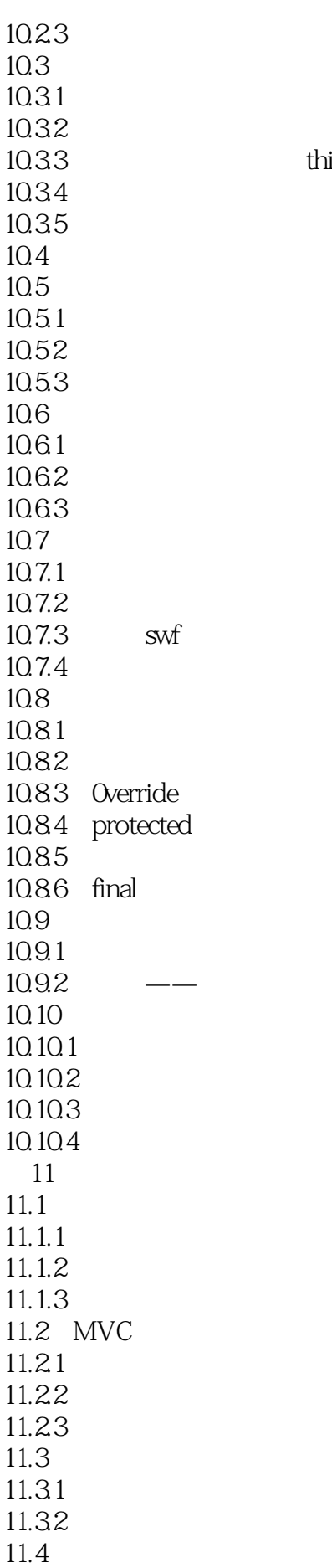

this

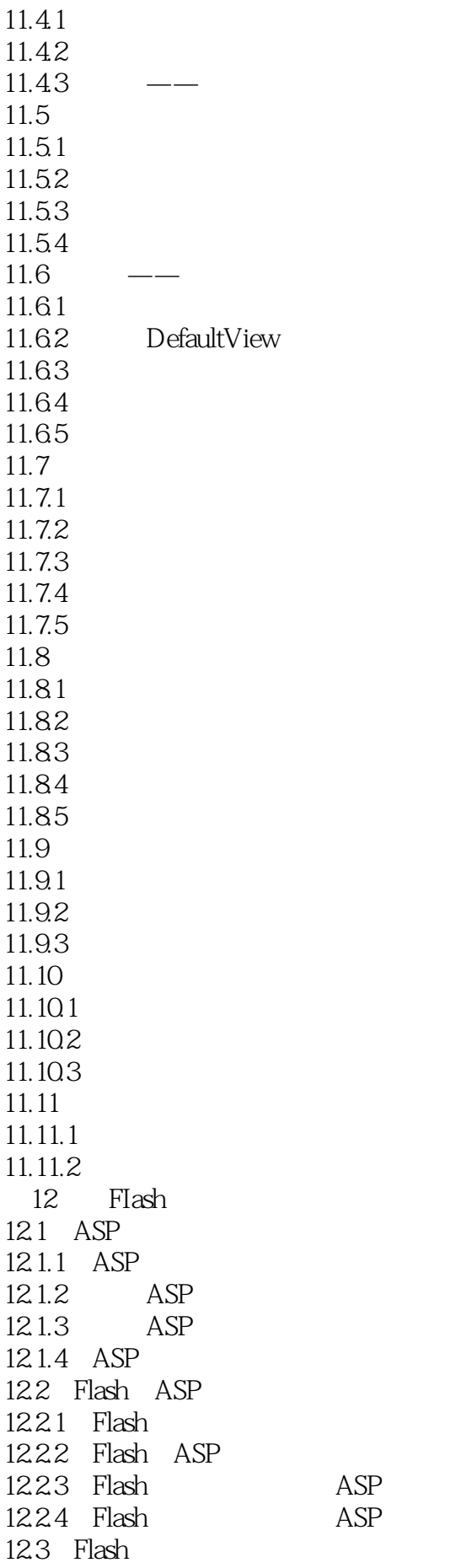

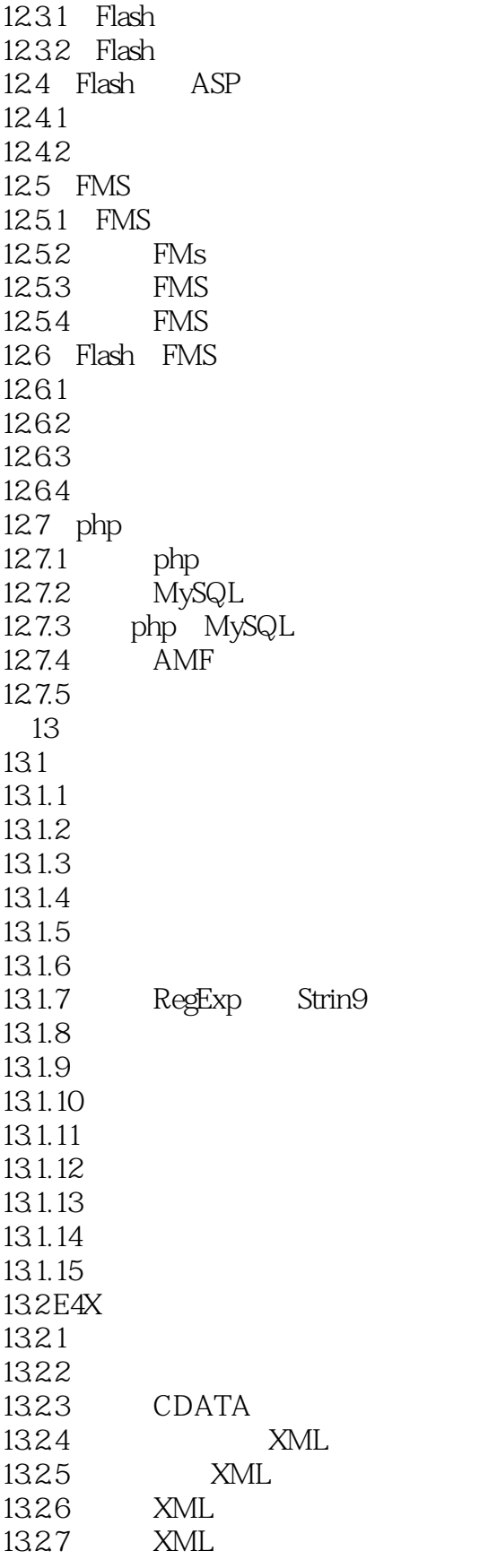

 $1999$ 

Flash

1 ActionScript3.0.11.1ActionScript 11.2 21.2.1 (Stage) 21.2.2 (MainTimeline)41.2.3 71.3 81.3.1 81.3.2 91.3.3 111.3.4 121.3.5 stage 151.3.6 root 181.4 201.4.1  $201.42$   $231.5$   $261.51$   $261.52$ 261.5.3play() 271.6 291.6.1 291.6.2 291.6.2 301.6.3 311.7 341.7.1 351.7.2 351.7.3 361.8 381.8.1 381.8.2 40 2 432.1 432.1.1 432.1.2 442.2int int 452.2.1int 462.2.2 472.2.3 toString() 482.3uint uint 482.3.1RGB 492.3.2 502.4Number Number 502.4.1 502.4.2 502.5Boolean Boolean 512.6String String 522.6.1 522.6.2 532.6.3 552.7 562.7.1 562.7.2 572.7.3 MovieClip  $592.7.4$   $592.8$   $602.81$   $602.8.2$  $622.83$ " \*"  $632.84$   $66.3$   $703.1$ 703.1.1 703.1.2 Stage 713.1.3new 733.2 753.2.1 MovieClip 753.2.2 Bitmap 773.2.3 793.2.4 803.3 813.3.1 Math 813.3.2 813.3.3 833.4 833.4.1 843.4.2
843.4.2
843.4.3
843.4.3
853.5
873.5.1
873.5.2  $883.5.3$ delete $893.6$  903.6.1typeof()  $903.6.2$ is 913.6.3 as 923.7 933.7.1 933.7.2this 943.7.3 04 4 064.1 064.1.1if 074.1.2if-else 1024.1.3 1044.1.4else-if 1054.1.5if 1064.1.6switch 1074.2 1094.2.1while 1094.2.2do…while 1134.2.3for 1154.2.4forin 1174.2.5foreachin 1184.2.6 1214.3 1244.3.1break 1244.3.2continue 1254.3.3label 1264.4 1274.4.1 1274.4.2enterFrame 1294.5 1304.5.1setInterval() 1304.5.2setTimeout() 1334.5.3Timer 133 5 1415.1 1415.2 1425.2.1 function 1435.2.2  $"$  ()" 1455.2.3 1465.2.4 1485.2.5 1505.3 1515.3.1  $1515.32$   $1535.3.3$   $1555.3.4$   $1575.4$  $1585.4.1$   $1585.4.2$   $1595.5$   $1615.5.1$ arguments 1615.5.2Function 1625.5.3 1655.5.4 1665.5.4 1665.6 3D 1685.6.1 1685.6.2 1695.6.3 1705.64 1715.6.5 1735.6.6 175 6 1796.1 1796.1.1 DisplayObject 1806.1.2 InteractiveObject 1816.1.3 DisplayObjectContainer 1846.2 Graphics 1876.2.1 Graphics 1876.2.2 1886.2.3 1906.2.4 1936.3 1936.3.1 (displaylist) 1946.3.2 1956.3.3 1986.3.4  $2006.35$   $2026.4$   $2056.41$   $2056.4.2$   $2076.4.3$  $2086.4.4$   $2096.5$   $2116.5.1$   $2116.5.2$ FrameLabel 2126.5.3 2136.5.4 addFrameScript() 2186.6 2206.6.1 解LoaderInfo类2216.6.2最简单的预载2216.6.3预载的高级用法2236.7使用动画包2266.7.1使用Animator类 2266.7.2 Tween 2276.7.3 TransitionManager 230 7  $2327.1$   $2327.1.1$   $2327.1.2$   $2327.1.3$ 2337.1.4 2347.1.5 2357.1.6 2367.1.7 2387.2 Event 2397.2.1 (eventflow)2397.2.2Event bubbles eventPhase 2437.2.3Event target currentTarget 2447.2.4 (Defaultbehaviors)2467.2.5 2477.2.6 2517.2.7 2527.3 DisplayObject 2537.3.1activate deactivate 2537.3.2added removed 2547.3.3enterFrame render 2557.3.4 2567.4 2587.4.1KeyboardEvent 2587.4.2 2617.4.3 updateAfterEvent()2637.4.4 2647.5 2667.5.1MouseEvent 2667.5.2

2677.5.3 2687.5.4 2707.5.5 2707.5.6 下鼠标2727.5.7鼠标控制的转盘2747.5.8检测鼠标是否离开了影片275第8章Flash数学基础2778.1坐标与注  $2778.1.1$   $2778.1.2$   $2788.1.3$   $2798.1.4$  $2808.1.5$   $2818.1.6$   $2858.2$   $2908.2.1$ 2008.2.2 2028.2.3 2028.2.4 .2038.3Math 2038.3.1 2038.3.2 2978.3.3 3028.3.4 3038.4 Point 3058.4.1 3068.4.2 定比分点3078.4.3极坐标和笛卡儿坐标3098.5直线与Line类3108.5.1倾斜角与斜率3108.5.2直线方程3138.5.3 3148.5.4 3158.6 Rectangle 3178.6.1 3178.6.2DisplayObject scollRect 3198.6.3 DisplayObject scale9Grid 321 9 Flash  $3269.1$   $3269.1.1$   $3269.1.2$   $3299.2$   $3319.2.1$ 3329.2.2 3349.2.3 3389.2.4 3419.3 3439.3.1 3439.3.2 3459.3.3 3469.4 3489.4.1 3499.4.2 3529.4.3 Vector 3539.4.4Vector 3539.4.5angle length 3589.4.6display() 3639.4.7reset() clone() 3639.4.8 3659.4.9 3689.4.10 3689.5  $3709.5.1$   $3709.5.2$   $3749.5.3$   $3799.5.4$ 382 10 38410.1 38410.1.1 38410.1.2 38510.1.3 38710.1.4 38910.2 39110.2.1 39110.2.2 39410.2.3 39510.3 39710.31 39710.3.2 39810.3.3  $\frac{1}{10}$  this39910.3.4  $\frac{39910.35}{100}$   $\frac{40010.4}{100}$   $\frac{40110.5}{100}$ 40310.5.1 40310.5.2 40410.5.3 40810.6 40910.6.1 40910.6.2  $4111063$   $415107$   $417107.1$   $417107.2$ 41810.7.3 swf 41910.7.4 42010.8 42510.8.1 42510.8.2 42610.8.3override 42810.8.4protected 43110.8.5 43510.8.6final 43710.9 43810.9.1 43910.9.2 —— 44010.10 44410.10.1 44410.10.2 44510.10.3 44610.10.4 446 11 45111.1  $45111.1.1$   $45111.1.2$   $45311.1.3$ 45711.2MVC 46011.2.1 46011.2.2 46211.2.3 46311.3 46411.3.1 46511.3.2 46711.4 46911.4.1 46911.4.2  $47211.43$   $\longrightarrow$   $47511.5$   $48211.51$   $48311.52$ 48411.5.3 48511.5.4 48611.6 —— 48811.6.1 48811.6.2 DefaultView 48911.6.3 49111.6.4 49311.6.5 49411.7 49811.7.1 49811.7.2 49911.7.3 50111.7.4 50311.7.5 50511.8 51011.8.1 51011.8.2 51111.8.3 51211.8.4 51311.8.5 51511.9 51511.9.1 51511.9.2 51711.9.3 51911.10 52111.10.1 52111.10.2 52411.10.3 52411.11 52611.11.1 قطة 52611.11.2 528 12 Flash و 53112.1ASP 53112.1.1ASP 53112.1.2 ASP 53212.1.3 ASP53812.1.4ASP 53912.2Flash ASP f3912.2.1Flash 54012.2.2Flash ASP 54212.2.3Flash ASP54412.2.4Flash ASP54712.3Flash 55112.3.1Flash 55112.3.2Flash 55612.4Flash ASP 56412.4.1 56412.4.2 56912.5FMS 58512.5.1FMS 58612.5.2 FMS 58612.5.3 FMS58812.5.4 FMS59012.6Flash FMS 59312.6.1 59312.6.2  $5971263$   $6011264$   $60912.7$ php  $61512.7.1$ php61512.7.2 MySQL62112.7.3 php MySQL 62712.7.4 AMF62812.7.5 630 13 63413.1 63413.1.1 63413.1.2 63513.1.3  $636131.4$   $638131.5$   $638131.6$ 符63913.1.7了解RegExp类和String类64013.1.8转义64213.1.9使用编码64313.1.10了解元字符64413.1.11数量 词64413.1.12匹配的范围64513.1.13组合与或运算64713.1.14查找与替换文本64813.1.15代码加 65413.2E4X65913.2.1 65913.2.2 66113.2.3 CDATA66313.2.4

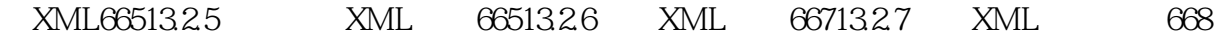

FlashActionScript3.0 ActionScript, ActionScript ActionScript3.0

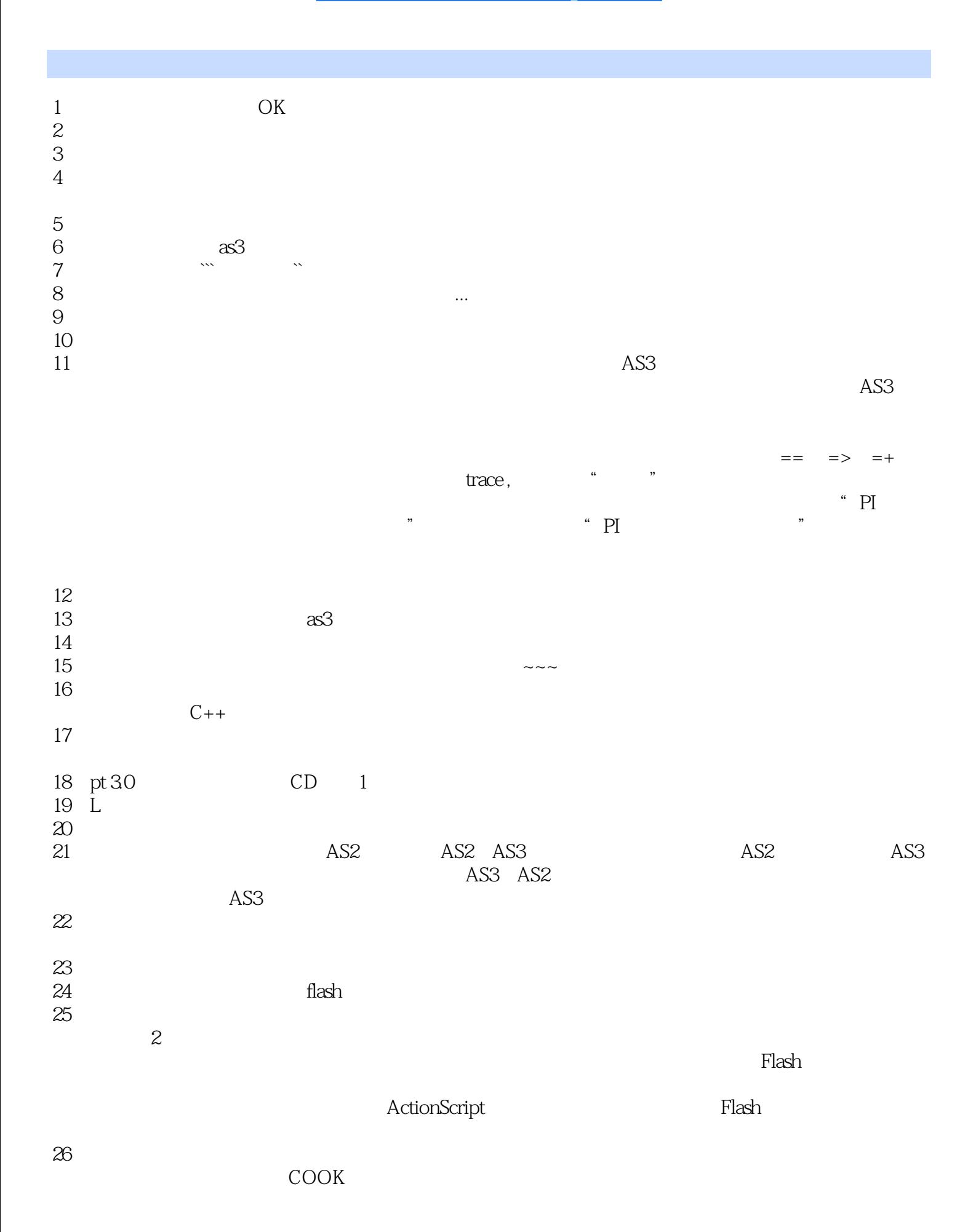

 $1$ 

 $2$ 

本站所提供下载的PDF图书仅提供预览和简介,请支持正版图书。

:www.tushu111.com